# Module 4: Inference on Means and Covariances

*Weixing Song*

*August 15, 2018*

First, we use the following R-codes to install all necessary packages.

```
list.of.packages=c("pracma","car","biotools")
if(length(which(!list.of.packages %in% installed.packages()))){
  install.packages(list.of.packages[!list.of.packages %in% installed.packages()])
}
```
## **1. Inference on A Normal Population Mean**

#### **1.1 Hypothesis Testing**

**Example 4.1** Perspiration from 20 healthy females was analyzed. Three components,  $X_1$  =sweat rate,  $X_2$  =sodium content, and  $X_3$  =potassium content, were measured. Assume that  $(X_1, X_2, X_3)'$  follows a multivariate normal distribution with mean vector  $\mu = (\mu_1, \mu_2, \mu_3)'$ . Test the null hypothesis

 $H_0: \mu' = [4, 50, 10]$  versus  $H_1: \mu' \neq [4, 50, 10]$ *.* 

#### **R-Codes**

```
HT2.test=function(data,mu0,siglevel)
 {
  n=nrow(data);
  p=ncol(data);
  xbar=colMeans(data);
  S=var(data);
  Tsq=round(n*t(xbar-mu0)%*%solve(S)%*%(xbar-mu0),2)
  Fv=round((n-1)*p*qf(1-siglevel,p,n-p)/(n-p),2)
  if(Tsq>Fv)
    {
    noquote(cbind(Tsq, Fv, "sig."))
    }
  else
    {
    noquote(cbind(Tsq, Fv, "non-sig."))
    }
}
sweat=read.table("S:/Workshop/Data/T5-1.DAT")
HT2.test(sweat,c(4,50,10),0.1)
## Fv
```
## [1,] 9.74 8.17 sig.

### **1.2 Confidence Region for Population mean vector only.**

**Example** Data for radiation from microwave ovens were collected. Two variables are considered

```
x_1 = \sqrt[4]{\text{measured radiation with door closed}}, x_2 = \sqrt[4]{\text{measured radiation with door open}}.Construct a 95% confidence interval of \mu = (\mu_1, \mu_2).
HT2.cfl=function(data,siglevel)
 {
 n=nrow(data);
 p=ncol(data);
 xbar=colMeans(data);
 S=var(data);
 lam=eigen(S)$values;
  ev=eigen(S)$vectors;
 Fv=(n-1)*p*qf(1-siglevel,p,n-p)/((n-p)*n)
  len=sqrt(Fv*lam);
  cat("The confidence region of the population mean is an ellipsoid.\n\n")
  cat("The center of the ellipsoid:\n")
  cat(xbar,"\n\n")
  cat("The directions of the ellipsoid:\n")
  print(ev);
  cat("\n","The length of axis in each direction:\n")
  cat(len,"\n")
 rad=sqrt(Fv)
  conf.elip = ellipse(center=xbar, shape=S, radius=rad, col="blue",draw=F,fill=T,grid=T)
 plot(conf.elip, type='l')
  points(xbar[1],xbar[2],pch=19,cex=1.5)
}
data1=read.table("S:/Workshop/Data/T4-1.DAT")
data2=read.table("S:/Workshop/Data/T4-5.DAT")
library(pracma);
library(car);
##
## Attaching package: 'car'
## The following object is masked from 'package:pracma':
##
## logit
data=nthroot(as.matrix(cbind(data1,data2)),4)
HT2.cfl(data,0.05)
## The confidence region of the population mean is an ellipsoid.
##
## The center of the ellipsoid:
## 0.5642575 0.6029812
##
## The directions of the ellipsoid:
\# [, 1 [, 2 ]## [1,] 0.7041574 -0.7100439
## [2,] 0.7100439 0.7041574
##
```
## The length of axis in each direction: ## 0.06424195 0.02075877

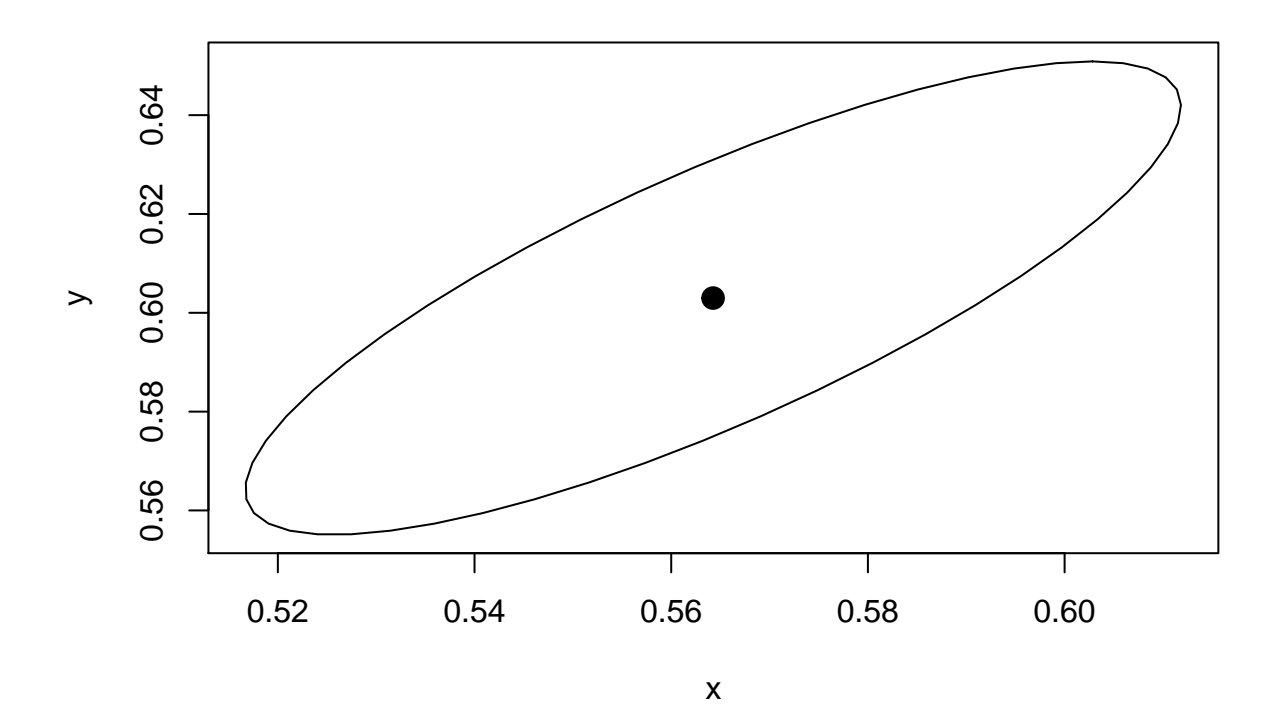

#### **1.3 Simultaneous Confidence Intervals**

**Example 4.2 (Constructing simultaneous confidence intervals and ellipses).** The scores obtained by  $n = 87$  college students on the College Level Examination Program (CLEP) subtest  $X_1$ , and the College Qualification Test (CQT) subtests  $X_2$  and  $X_3$  are given in Table 5.2 on page 228 for  $X_1$  =social science and history,  $X_2$  =verbal, and  $X_3$ =science. Construct simultaneous confidence intervals for  $\mu_1, \mu_2$  and  $\mu_3$ .

```
sci.conf=function(data,coeA,clevel,type="B")
{
 xbar=colMeans(data);
 S=var(data);
 n=nrow(data);
  p=ncol(data);
  Fv=(n-1)*p*qf(clevel,p,n-p)/((n-p)*n)
  tv=qt(1-(1-clevel)/(2*nrow(coeA)),n-1)
  tvn=qt(1-(1-clevel)/2,n-1)
  chiv=qchisq(clevel,p);
  if(type=="S")
  {
  lend=coeA%*%xbar-sqrt(Fv*diag(coeA%*%S%*%t(coeA)))
  rend=coeA%*%xbar+sqrt(Fv*diag(coeA%*%S%*%t(coeA)))
  cat("\n The simultaneous confidence intervals (Scheffe) are:\n\n")
  }
```

```
else if (type=="B")
  {
  lend=coeA%*%xbar-tv*sqrt(diag(coeA%*%S%*%t(coeA))/n)
  rend=coeA%*%xbar+tv*sqrt(diag(coeA%*%S%*%t(coeA))/n)
  cat("\n The simultaneous confidence intervals (Bonferroni) are:\n\n")
  }
  else if (type=="L")
  {
 lend=coeA%*%xbar-sqrt(chiv)*sqrt(diag(coeA%*%S%*%t(coeA))/n)
  rend=coeA%*%xbar+sqrt(chiv)*sqrt(diag(coeA%*%S%*%t(coeA))/n)
  cat("\n The simultaneous confidence intervals (Large Sample) are:\n\n")
  }
  else if (type=="NS")
  {
  lend=coeA%*%xbar-tvn*sqrt(diag(coeA%*%S%*%t(coeA))/n)
  rend=coeA%*%xbar+tvn*sqrt(diag(coeA%*%S%*%t(coeA))/n)
  cat("\n The simultaneous confidence intervals (NS) are:\n\n")
  }
 result=(cbind(lend,rend));
  dimnames(result)=list(seq(length(lend)),c("Left Limit","Right Limit"))
 print(result)
}
data=read.table("S:/Workshop/Data/T5-2.DAT")
A=rbind(c(1,0,0),c(0,1,0),c(0,0,1),c(0,1,-1))
sci.conf(data,A,0.95,"S")
##
## The simultaneous confidence intervals (Scheffe) are:
##
## Left Limit Right Limit
## 1 502.99940 550.17302
## 2 51.21484 58.16447
## 3 23.63855 26.61432
## 4 26.43153 32.69491
sci.conf(data,A,0.95,"B")
##
## The simultaneous confidence intervals (Bonferroni) are:
##
## Left Limit Right Limit
## 1 505.74026 547.43216
## 2 51.61863 57.76069
## 3 23.81145 26.44143
## 4 26.79544 32.33100
sci.conf(data,A,0.95,"L")
##
## The simultaneous confidence intervals (Large Sample) are:
##
## Left Limit Right Limit
## 1 503.74533 549.42709
## 2 51.32473 58.05458
```
## 3 23.68560 26.56727 ## 4 26.53057 32.59587 **sci.conf**(data,A,0.95,"NS") ## ## The simultaneous confidence intervals (NS) are: ## ## Left Limit Right Limit ## 1 510.34352 542.82889 ## 2 52.29678 57.08253 ## 3 24.10183 26.15105 ## 4 27.40663 31.71981

# **2. Paired Comparison**

### **2.1 Hypothesis Testing**

**Example 4.3 (Checking for a mean difference with paired observations)** Municipal wastewater treatment plants are required by law to monitor their discharges into rivers and streams on a regular basis. Concern about the reliability of data from one of these self-monitoring programs led to a study in which samples of effluent were divided and sent to two laboratories for testing. One-half of each sample was sent to the Wisconsin State Laboratory of Hygiene, and one-half was sent to a private commercial laboratory routinely used in the monitoring program. Measurements of biochemical oxygen demand (BOD) and suspended solids (SS) were obtained, for  $n = 11$  sample splits, from the two laboratories.

#### **Hypothesis Testing:**  $H_0: \delta = 0$  versus  $H_1: H_0$  is not true.

```
HT2.test=function(data,mu0,siglevel)
 {
  n=nrow(data);
  p=ncol(data);
  xbar=colMeans(data);
  S=var(data);
  Tsq=round(n*t(xbar-mu0)%*%solve(S)%*%(xbar-mu0),2)
  Fv=round((n-1)*p*qf(1-siglevel,p,n-p)/(n-p),2)
  if(Tsq>Fv)
    {
     noquote(cbind(Tsq, Fv, "sig."))
    }
  else
    {
     noquote(cbind(Tsq, Fv, "non-sig."))
    }
}
waste=read.table("S:/Workshop/Data/T6-1.DAT")
d1=waste$V1-waste$V3
d2=waste$V2-waste$V4
mydata=cbind(d1,d2)
HT2.test(mydata,c(0,0),0.05)
```
## Fv ## [1,] 13.64 9.46 sig.

#### **2.2. Confidence Region**

#### **Confidence Region for** *delta*

Construct a 95% confidence interval of *δ*.

```
HT2.cfl=function(data,siglevel)
{
 n=nrow(data);
 p=ncol(data);
  xbar=colMeans(data);
  S=var(data);
  lam=eigen(S)$values;
  ev=eigen(S)$vectors;
  Fv=(n-1)*p*qf(1-siglevel,p,n-p)/((n-p)*n)
  len=sqrt(Fv*lam);
  cat("The confidence region of the population mean is an ellipsoid.\n\n")
  cat("The center of the ellipsoid:\n")
  cat(xbar, "\\n\\n")cat("The directions of the ellipsoid:\n")
  print(ev);
  cat("\n","The length of axis in each direction:\n")
  cat(len,"\n")
  conf.elip = ellipse(center=xbar, shape=S, radius=len, col="blue",draw=F,fill=T,grid=T)
  plot(conf.elip, type='l')
 points(xbar[1],xbar[2],pch=19,cex=1.5)
}
library(pracma);
library(car);
HT2.cfl(mydata,0.05)
## The confidence region of the population mean is an ellipsoid.
##
## The center of the ellipsoid:
## -9.363636 13.27273
##
## The directions of the ellipsoid:
\# [, 1] [, 2]
## [1,] 0.3324812 -0.9431099
## [2,] 0.9431099 0.3324812
##
## The length of axis in each direction:
## 19.66569 12.02364
```
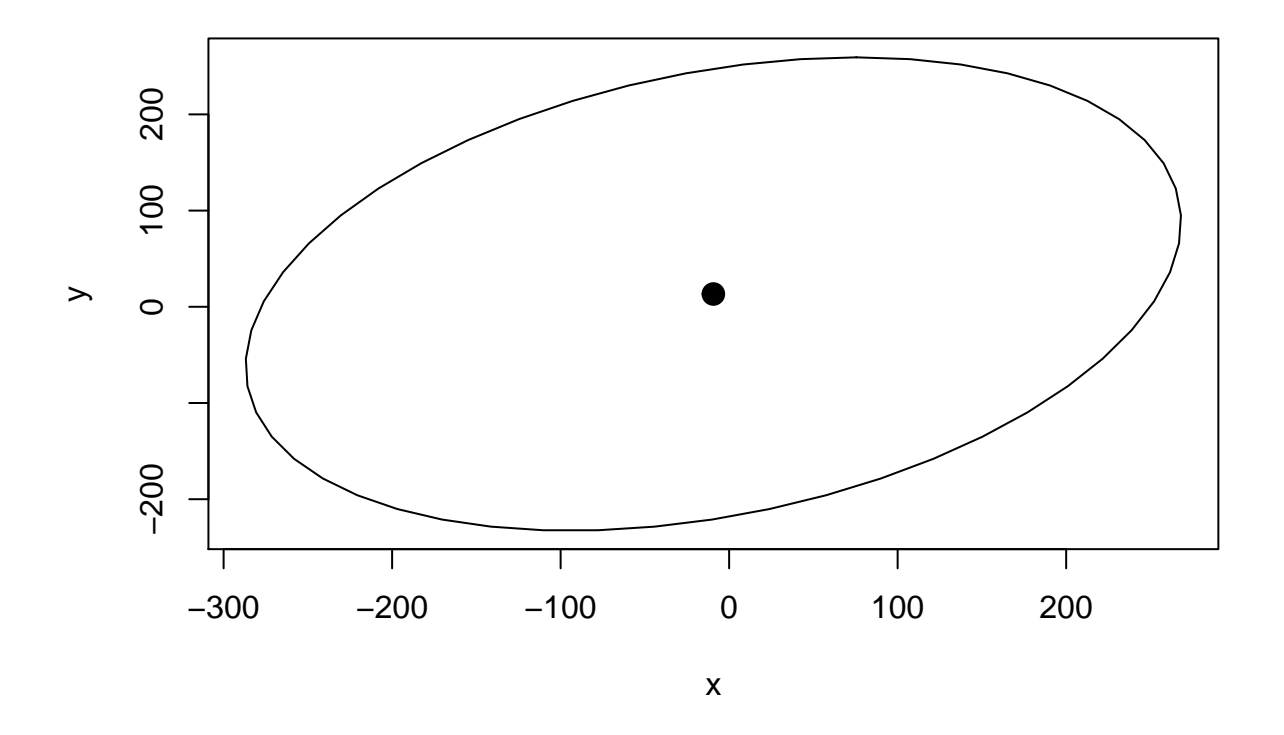

#### **Simultaneous Confidence Interval**

```
Construct simultaneous confidence intervals for \delta_1, \delta_2.
```

```
sci.conf=function(data,coeA,clevel,type="B")
{
 xbar=colMeans(data);
 S=var(data);
 n=nrow(data);
 p=ncol(data);
 Fv=(n-1)*p*qf(clevel,p,n-p)/((n-p)*n)
  tv=qt(1-(1-clevel)/(2*nrow(coeA)),n-1)
  chiv=qchisq(clevel,p);
  if(type=="S")
  {
  lend=coeA%*%xbar-sqrt(Fv*diag(coeA%*%S%*%t(coeA)))
  rend=coeA%*%xbar+sqrt(Fv*diag(coeA%*%S%*%t(coeA)))
  cat("\n The simultaneous confidence intervals (Scheffe) are:\n\n")
  }
  else if (type=="B")
  {
  lend=coeA%*%xbar-tv*sqrt(diag(coeA%*%S%*%t(coeA))/n)
  rend=coeA%*%xbar+tv*sqrt(diag(coeA%*%S%*%t(coeA))/n)
  cat("\n The simultaneous confidence intervals (Bonferroni) are:\n\n")
  }
```

```
else if (type=="L")
  {
  lend=coeA%*%xbar-chiv*sqrt(diag(coeA%*%S%*%t(coeA))/n)
  rend=coeA%*%xbar+chiv*sqrt(diag(coeA%*%S%*%t(coeA))/n)
  cat("\n The simultaneous confidence intervals (Large Sample) are:\n\n")
  }
 result=(cbind(lend,rend));
  dimnames(result)=list(seq(length(lend)),c("Left Limit","Right Limit"))
 print(result)
}
A=rbind(c(1,0),c(0,1))
sci.conf(mydata,A,0.95,"S")
##
## The simultaneous confidence intervals (Scheffe) are:
##
## Left Limit Right Limit
## 1 -22.453272 3.72600
## 2 -5.700119 32.24557
```
# **3. Repeated Measures Design**

#### **3.1 Hypothesis Testing**

```
Example 4.4 (Anesthetics effects on animals)
```

```
rep.test=function(data,conA,siglevel)
 {
 n=nrow(data);
  q=ncol(data);
  xbar=colMeans(data);
  S=var(data);
  Tsq=round(n*t(conA%*%xbar)%*%solve(conA%*%S%*%t(conA))%*%(conA%*%xbar),2)
  Fv=round((n-1)*(q-1)*qf(1-siglevel,q-1,n-q+1)/(n-q+1),2)
  if(Tsq>Fv)
    {
    noquote(cbind(Tsq, Fv, "sig."))
    }
  else
    {
    noquote(cbind(Tsq, Fv, "non-sig."))
    }
}
C=rbind(c(-1,-1,1,1),c(1,-1,1,-1),c(1,-1,-1,1));
mydata=read.table("S:/Workshop/Data/T6-2.DAT")
rep.test(mydata,C,0.05)
## Fv
## [1,] 116.02 10.93 sig.
```
### **3.2. Simultaneous Confidence Interval**

```
sci.rep=function(data,coeA,clevel)
{
 xbar=colMeans(data);
 S=var(data);
 n=nrow(data);
  q=ncol(data);
  Fv=(n-1)*(q-1)*qf(clevel,q-1,n-q+1)/((n-q+1)*n)
  lend=coeA%*%xbar-sqrt(Fv*diag(coeA%*%S%*%t(coeA)))
  rend=coeA%*%xbar+sqrt(Fv*diag(coeA%*%S%*%t(coeA)))
  cat("\n The simultaneous confidence intervals are:\n\n")
  result=(cbind(lend,rend));
  dimnames(result)=list(seq(length(lend)),c("Left Limit","Right Limit"))
 print(result)
}
C=rbind(c(-1,-1,1,1),c(1,-1,1,-1),c(1,-1,-1,1));
mydata=read.table("S:/Workshop/Data/T6-2.DAT")
sci.rep(mydata,C,0.95)
##
```

```
## The simultaneous confidence intervals are:
##
## Left Limit Right Limit
## 1 135.65030 282.98128
## 2 -114.72708 -5.37818
## 3 -78.72858 53.14964
```
# **4. Comparing Several Multivariate Population Means**

#### **4.1 When summary statistics are available**

**Example 4.5** A Multivariate analysis of Wisconsin nursing home data.

```
n1=271;
n2=138;
n3=107;
g=3;
xbar1=c(2.066,.480,.082,.360)
xbar2=c(2.167,.596,.124,.418)
xbar3=c(2.273,.521,.125,.383)
S1=matrix(c(.291,-.001,.002,.010,-.001,.011,.000,.003,.002,.000,.001,.000,
            .010,.003,.000,.010),4,4)
S2=matrix(c(.561,.011,.001,.037,.011,.025,.004,.007,.001,.004,.005,.002,
            .037,.007,.002,.019),4,4)
S3=matrix(c(.261,.030,.003,.018,.030,.017,-.000,.006,.003,-.000,.004,.001,
            .018,.006,.001,.013),4,4)
p=length(xbar1);
#calculate statistics
```

```
W=(n1-1)*S1+(n2-1)*S2+(n3-1)*S3 # W different from text so different values for test statistic
 xbar=(n1*xbar1+n2*xbar2+n3*xbar3)/(n1+n2+n3)
 B=n1*(xbar1-xbar)%*%t(xbar1-xbar)+n2*(xbar2-xbar)%*%t(xbar2-xbar)
   +n3*(xbar3-xbar)%*%t(xbar3-xbar)
## [,1] [,2] [,3] [,4]
## [1,] 2.01015843 0.0216292762 0.335125882 0.0398763135
## [2,] 0.02162928 0.0002327307 0.003605950 0.0004290686
## [3,] 0.33512588 0.0036059498 0.055870898 0.0066480256
## [4,] 0.03987631 0.0004290686 0.006648026 0.0007910423
 Lamb=det(W)/det(B+W)
#trasformed statistic to F
 n=n1+n2+n3
 T=((n-p-2)/p)*(1-sqrt(Lamb))/sqrt(Lamb)
 crit=qf(.99,2*p,2*(n-p-2))
 c(T,crit)
## [1] 15.101769 2.528682
#the approximation for log Lamb
 Tlog=-(n-1-(p+g)/2)*log(Lamb)
```

```
## [1] 114.51416 20.09024
```
**c**(Tlog,critlog)

critlog=**qchisq**(.99,p**\***(g**-**1))

#### **4.2 When raw data are available**

**Example 4.6** The relationship of size and shape for painted turtles is studied. The following table contains their measurements on the carapaces of 24 female and 24 male turtles. Test for equality of the two population mean vectors using  $\alpha = 0.05$ .

```
mydata=read.table("S:/Workshop/Data/T6-9.DAT")
X=mydata[1:24,-4]
Y=mydata[25:48,-4]
S1 = cov(X)S2=cov(Y)
T2=cov(rbind(X,Y))
W=23*(S1+S2);
BW=47*T2;
Lamb=det(W)/det(BW)
result=manova(cbind(V1,V2,V3)~V4, data=mydata)
summary(result)
## Df Pillai approx F num Df den Df Pr(>F)
## V4 1 0.61143 23.078 3 44 3.967e-09 ***
## Residuals 46
## ---
## Signif. codes: 0 '***' 0.001 '**' 0.01 '*' 0.05 '.' 0.1 ' ' 1
summary(result,test="Roy")
```

```
\# ## Df Roy approx F num Df den Df Pr(>F)
## V4 1 1.5735 23.078 3 44 3.967e-09 ***
## Residuals 46
## ---
## Signif. codes: 0 '***' 0.001 '**' 0.01 '*' 0.05 '.' 0.1 ' ' 1
summary.aov(result)
## Response V1 :
## Df Sum Sq Mean Sq F value Pr(>F)
## V4 1 6165.3 6165.3 20.889 3.656e-05 ***
## Residuals 46 13576.6 295.1
## ---
## Signif. codes: 0 '***' 0.001 '**' 0.01 '*' 0.05 '.' 0.1 ' ' 1
##
## Response V2 :
## Df Sum Sq Mean Sq F value Pr(>F)
## V4 1 2451.0 2451.02 22.104 2.376e-05 ***
## Residuals 46 5100.8 110.89
## ---
## Signif. codes: 0 '***' 0.001 '**' 0.01 '*' 0.05 '.' 0.1 ' ' 1
##
## Response V3 :
## Df Sum Sq Mean Sq F value Pr(>F)
## V4 1 1541.3 1541.3 40.563 8.087e-08 ***
## Residuals 46 1747.9 38.0
## ---
## Signif. codes: 0 '***' 0.001 '**' 0.01 '*' 0.05 '.' 0.1 ' ' 1
```
### **4.3 Simultaneous Confidence Intervals for Treatment Means**

```
Example 4.7 A Multivariate analysis of Wisconsin nursing home data.
Multi.Sci=function(p,g,n1,n2,n3,xbar1,xbar2,xbar3,S1,S2,S3,clevel)
 {
  n=n1+n2+n3;
  W=(n1-1)*S1+(n2-1)*S2+(n3-1)*S3 # W different from text so different values for test statistic
  tv=qt(1-(1-clevel)/(p*g*(g-1)),n-g)
  L12=xbar1-xbar2-tv*sqrt(diag(W)*(1/n1+1/n2)/(n-g))
  R12=xbar1-xbar2+tv*sqrt(diag(W)*(1/n1+1/n2)/(n-g))
  L13=xbar1-xbar3-tv*sqrt(diag(W)*(1/n1+1/n3)/(n-g))
  R13=xbar1-xbar3+tv*sqrt(diag(W)*(1/n1+1/n3)/(n-g))
  L23=xbar2-xbar3-tv*sqrt(diag(W)*(1/n2+1/n3)/(n-g))
  R23=xbar2-xbar3+tv*sqrt(diag(W)*(1/n2+1/n3)/(n-g))
  cat("SCI: Trt1-Trt2\n")
  result=cbind(L12,R12)
  print(result)
  cat("\n\n")
  cat("SCI: Trt1-Trt3\n")
```

```
result=cbind(L13,R13)
  print(result)
  cat("\n\n")
  cat("SCI: Trt2-Trt3\n")
  result=cbind(L23,R23)
  print(result)
}
 n1=271;
 n2=138;
 n3=107;
 g=3;
 xbar1=c(2.066,.480,.082,.360)
 xbar2=c(2.167,.596,.124,.418)
 xbar3=c(2.273,.521,.125,.383)
 S1=matrix(c(.291,-.001,.002,.010,-.001,.011,.000,.003,.002,.000,.001,.000,.010,.003,.000,.010),4,4)
 S2=matrix(c(.561,.011,.001,.037,.011,.025,.004,.007,.001,.004,.005,.002,.037,.007,.002,.019),4,4)
 S3=matrix(c(.261,.030,.003,.018,.030,.017,-.000,.006,.003,-.000,.004,.001,.018,.006,.001,.013),4,4)
 p=length(xbar1);
 Multi.Sci(p,g,n1,n2,n3,xbar1,xbar2,xbar3,S1,S2,S3,0.95)
## SCI: Trt1-Trt2
## L12 R12
## [1,] -0.28081737 0.07881737
## [2,] -0.15404725 -0.07795275
## [3,] -0.05760551 -0.02639449
## [4,] -0.09234919 -0.02365081
##
##
## SCI: Trt1-Trt3
## L13 R13
## [1,] -0.40331955 -0.0106804531
## [2,] -0.08253891 0.0005389142
## [3,] -0.06003765 -0.0259623456
## [4,] -0.06050148 0.0145014801
##
##
## SCI: Trt2-Trt3
## L23 R23
## [1,] -0.327485749 0.11548575
## [2,] 0.028136213 0.12186379
## [3,] -0.020221711 0.01822171
```
## [4,] -0.007308795 0.07730879

# **3. Testing for Equality of Covariance Matrices**

**Example 4.8** Researchers interested in assessing pulmonary function in non pathological populations asked subjects to run on a treadmill until exhaustion. Samples of air were collected at definite intervals and the gas contents analyzed. The results on 4 measures of oxygen consumption for 25 males and 25 females are given in the following data set. The variables were

```
X1 = resting volume O_2 (L/min)
X2 = resting volume O_2 (mL/kg/min)
X3 = maximum volume O_2 (L/min)
X4 = maximum volume O_2 (mL/kg/min)
```

```
Assume (X_1, X_2, X_3, X_4) is normal. Test the hypothesis H_0: \Sigma_1 = \Sigma_2 = \Sigma.
  require(biotools)
## Loading required package: biotools
## Loading required package: rpanel
## Loading required package: tcltk
## Package `rpanel', version 1.1-4: type help(rpanel) for summary information
## Loading required package: tkrplot
## Loading required package: MASS
## Loading required package: lattice
## Loading required package: SpatialEpi
## Loading required package: sp
## ---
## biotools version 3.1
##
  mydata=read.table("S:/Workshop/Data/T6-12.DAT")
 boxM(mydata[,1:4], mydata$V5)
##
## Box's M-test for Homogeneity of Covariance Matrices
##
## data: mydata[, 1:4]
```
## Chi-Sq (approx.) = 58.002, df = 10, p-value = 8.637e-09